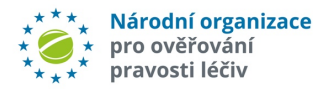

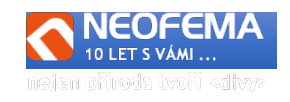

# NOOL Systém správy alertů

## Release: 4.0

NOOL systém pro správu alertů (Alert Management System – AMS) R4.0 obsahuje tyto hlavní úpravy:

#### **A. OPRAVA HLAVNÍCH CHYB**

#### **A1. Skupiny alertů**

Úplně přepracována práce se skupinami alertů (změna stavu jen u neuzavřených alertů ve skupině).

A<sub>2</sub>. Posílání požadavků MAH na KU. Pokud MAH změnil stav alertu na "MAH požaduje info od KU" a nepostupoval přes proces "Zaslat zprávu" pak koncový uživatel nedostal zprávu o tom, co MAH požaduje. Opraveno dle nového procesního workflow.

### A3. **Přepracováno přihlášení do web rozhraní**

Odstranění problémů s opakovaným přihlášením pod jiným uživatelem a "zapamatováním si" předchozího přihlášení.

#### **B. AMS 4.0**

l

#### **B1. Logování změn**

Loguje se detailněji změna stavu alertů a nově také všechny ostatní změny v editovatelných polích. MAH vidí jen omezené info, pokud změnu provede koncový uživatel.

#### **B2. Předinvestigace alertu**

Po přijetí alertního e-mailu a jeho primární transformace do DB podoby jsou prováděny následující kroky dle workflow 4.4.:

 **a) Určení, zda se jedná o transakci MAH/OBP**

#### aa) **Určení, zda se jedná o transakci paralelního distributora**

- **b)** Pokud se **nejedná** o transakci MAH/OBP:
	- ba) **Určení, zda se jedná o IMT operaci koncového uživatele**

Pokud pole "Business Source Process" obsahuje text "IMT", jedná se o IMT operaci. Pokud pole "Source Market" není "CZ", jedná se o IMT fulfilling operaci a do pole "*IMT*" bude zapsána hodnota "**IMT Fulfilling market**" a alert bude automaticky uzavřen stavem "06n - IMT Fullfilling".

- bb) **Určení, zda je MAH známý – pokud ne, nutná investigace NOOL**
- bc) **Analýza technické/procesní chyby koncového uživatele**

Výsledek se zapíše do nového pole **"Automatická předanalýza".** Toto pole je vyplňováno textovými hodnotami dle číselníku "**Automatická předanalýza**" (dvoujazyčný):

- bca) Podezření na chybné nastavení snímače (dlouhý/krátký řetězec)
- bcb) Podezření na nízkou kvalitu snímače (0/0,1/l,3/E,-/\_,…)
- bcc) Podezření na neošetřenou chybu klávesnice (y/z, malá/VELKÁ)
- bcd) Podezření na jiné technické chyby (duplicitní SN v bulk operaci,….)
- bce) Podezření, že MAH nenahrál data do úložiště
- bcf) Opakovaný výdej
- bcg) Reaktivace po lhůtě (10 dní)
- bd) **Kontrola na databázi výjimek**

Pokud se jedná o **technickou chybu MAH ("Kód chyby"** se nerovná A7 nebo A24) a zároveň je **"Kód produktu"** nebo **"ID šarže"** v číselníku výjimek bude toto

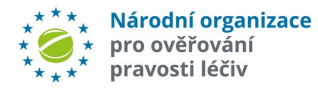

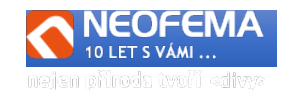

indikováno v poli "Investigace NOOL" dle číselníku "Výsledky Investigace NOOL". Alert je i nadále automaticky uzavírán stavem 06d - Uzavřeno - MAH chyba - Výjimka MZ**.**

#### **c) Odeslání upozorňovacího (notifikačního) e-mailu o novém alertu.**

 Po ukončení ANALÝZY NOOL (tedy **pouze v případě stavu** "01a" (resp "01aa") bude **ihned**  odeslán notifikační e-mail za každý alert zvlášť (nikoliv tedy hromadně dávkově a souhrnně).

Tento **dvoujazyčný** (CZ/AJ) e-mail bude obsahovat obecné upozornění na nový alert **+**: UPRC

Datum vzniku alertu Text IMT Výjimka MZ Skupin MAH Skupina CC Priorita

Výsledek automatické předanalýzy.

### **B3. Možnost přidání souboru i bez vyžádání**

MAH, NOOL či KU může vložit soubor i bez požadavku MAHa (při dodržení platných omezení). Lze přidávat u všech alertů, které nemají příznak "ARCHIV" (bez ohledu nato, že jsou otevřené nebo uzavřené).

Nové pole "Příloha" v detailu alertu - počet příloh je omezený (počtem (10) a celkovou velikostí (50MB)).

#### **B4. Komunikace s NOOL**

 MAH nebo koncový uživatel může přímo komunikoval s NOOL prostřednictvím interního "messengeru". (Volba "Zaslat zprávu NOOL"). NOOL je o zprávě informován pomocí notifikačního e-mailu a může v rámci AMS odpovídat.

 Pozn. API - řešeno parametrem "public" u zaslání zprávy, který by se měl nastavit na "false") Komunikace nemá vliv na stav alertu.

#### **B5. Znovu otevírání již uzavřeného alertu**

Pokud uživatel bude chtít změnit již uzavřený alert - bude požadován **důvod znovuotevření**. Bude dotaz dle číselníku "Důvod znovuotevření" - výsledek bude zaznamenán v novém alertním poli "Duvod reopen".

*Pozn.: Pokud by teoreticky došlo k vícenásobnému znovuotevření – bude uveden pouze poslední důvod. Zbytek bude v logu.*

Číselník důvodů znovuotevření: ID, Název, Text (CZ,AJ)

Znovuotevření bude možné jen: a) alert není ve stavu archiv, tj. "*Archiv*" = "**N**" (do 90 dní po uzavření)

#### b) původní stav alertu je "06c" nebo "06f"

Nelze vrátit do stavu "**01xx**". Lze manuálně vrátit pouze do stavu "**02a**". Teprve po uložení tohoto stavu může uživatel nastavit nový stav "Uzavřeno...." nebo provést jinou jemu umožněnou akci (požadavek na MAH, na KU, na NOOL, apod.).

#### **B6. Uzavření alertu NOOLem – stav "06g – Chyba NSOL"**

Pokud NOOL bude chtít uzavřít alert stavem "06g"bude požadován údaj o typu chyby NSOL, kvůli které alert vznikl. Bude dotaz dle číselníku "Typ chyby NSOL" - výsledek bude zaznamenán v novém alertním poli "Typ chyby NSOL".

#### **B7. Konfirmace provedené manuální změny stavu**

l

Podmínka: MAH nebo KU nebo NOOL uzavře chybu u KU – ti. nejedná se o stavy "01b" nebo "**02b**".

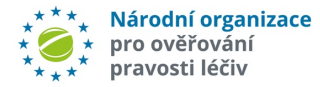

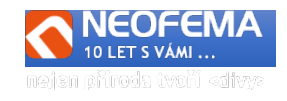

Po změně stavu bude **MAHOvi i KU** bude odeslán notifikační (konfirmační) e-mail, že UPRC, ze dne toho a toho, byl uzavřen + čas + stav alertu po uzavření.

- **B8. Přepracování systému eskalací a nastavování stavů alertů** 
	- **Nové eskalace**
	- **a) nečinnost MAH 10 dní**

Alert ve stavu "Nový" déle než 10 dní.

**Celé workflow je nyní řízeno administrátorsky** ze strany NOOL (stavy, eskalace, notifikace).

**B9. Možnost zobrazit informativní text po přihlášení do web rozhraní** Bude využíváno pro informace o novinkách, či upozornění na odstávky AMS, apod.

### **C. ZMĚNY v API**

#### **C1. Přehled chybových stavů**

Přidány chybové stavy ID 25-33

- **C2.** Bod 2.6 přidány **url funkce pro vývojové prostředí**: https://betaapi.czmvo.cz/alerts/
- **C3.** Bod 2.6.1.**s**ettingallowed true/false příznak, zda je možné tento stav alertu nastavit přes API *doplněno*: při splnění podmínek workflow.
- C4. Přidány akce pro nový číselník "Důvody znovuotevření" Důvod otevření se nastavuje parametrem při nastavení stavu.
- **C5**. Bod 2.6.2 Přepracovány a přidány akce pro práce se zprávami a grupami.

l

3. září 2021 Zpracoval: Ing. Libor Svatoň